## **Задача I. Коровы**

Для данного числа n<100 закончите фразу "На лугу пасется..." одним из возможных продолжений: "n коров", "n корова", "n коровы", правильно склоняя слово "корова".

Входные данные Вводится натуральное число.

Выходные данные Программа должна вывести введенное число n и одно из слов: korov, korova или korovy. Между числом и словом должен стоять ровно один пробел.

Примеры входные данные 1

выходные данные 1 korova

входные данные 2

выходные данные 2 korovy

входные данные 5

выходные данные 5 korov

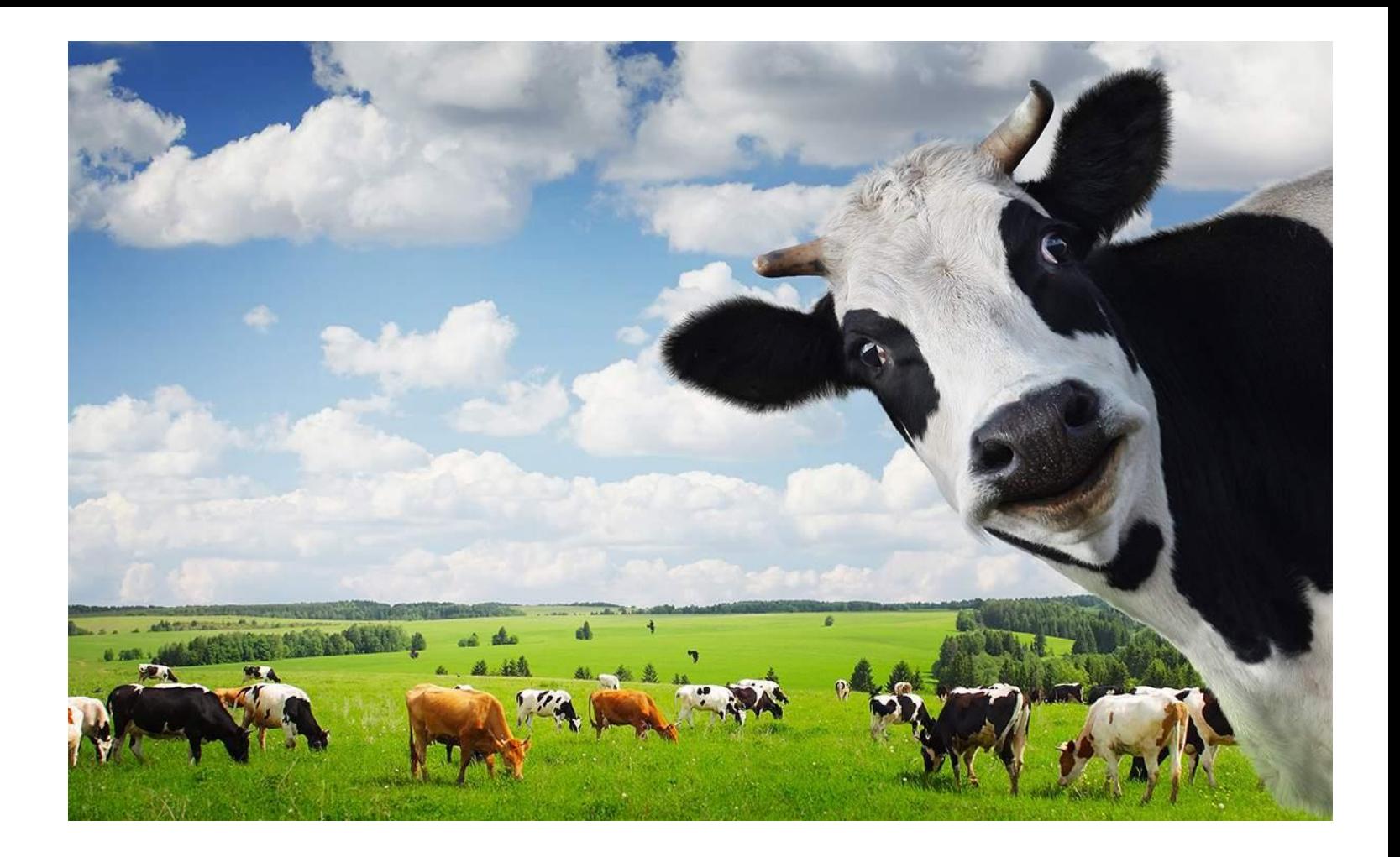